Ищете качественные научные рецензируемые ресурсы?

Вы найдёте всё необходимое в EBSCO*host*®!

Заходите на **search.ebscohost.com** и авторизуйтесь, используя учетные данные своего учебного заведения. Не знаете свои логин и пароль? Спросите своего библиотекаря!

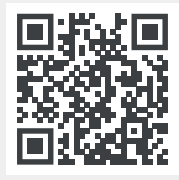

## **Удобный поиск**

Чтобы начать поиск, введите ключевое слово, используя окно основного поиска.

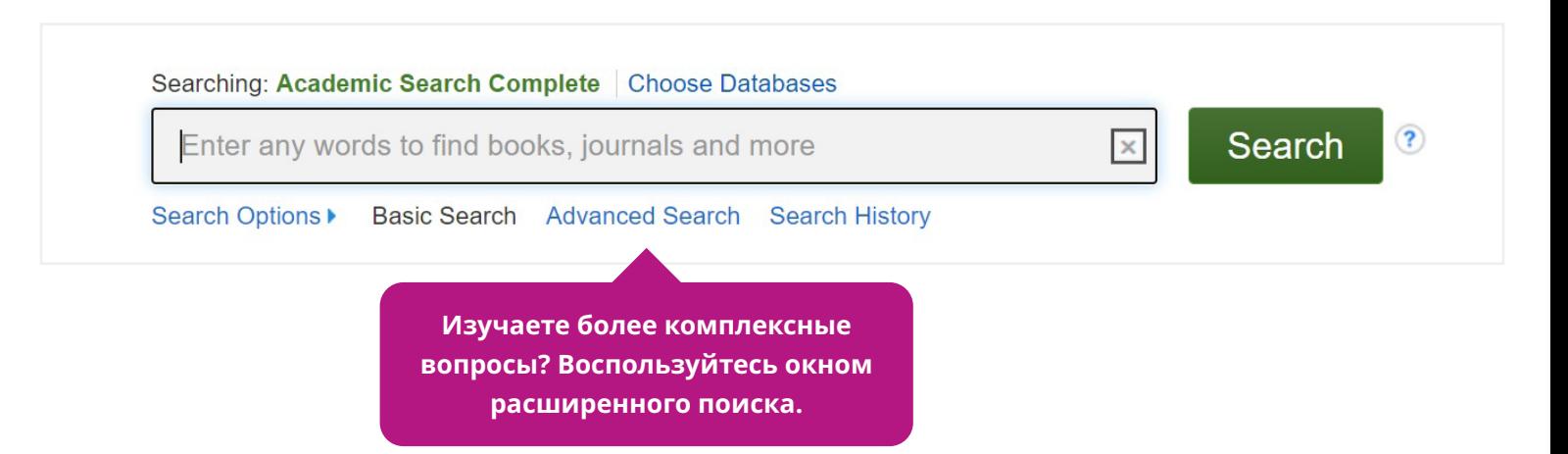

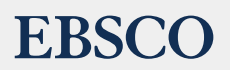

## Основные параметры и функциональные возможности

## Умный поиск

- Используйте полнотекстовый ограничитель для вывода результов, доступных в полном тексте
- Ограничьте свой поиск только рецензируемыми журналами, чтобы получить наиболее ценные статьи
- Выберите временной диапазон публикаций, наиболее подходящий  $\blacksquare$ для вашего поиска
- Выберите тип источника, на котором хотите сосредоточиться
- Выберите ссылку на полный текст, чтобы прочитать статью целиком
- Добавьте запись в папку, чтобы сохранить ее на будущее
- Publications Subject Terms Cited References Images More Sign In **C** Folder Prefe Ø Searching: Academic Search Complete | Choose Database Search fake news EBSCO Relevance · Page Options · Share · Search Results: 1 - 50 of 3,314 **Refine Results Current Search** 1. Beyond "fake news": Analytic thinking and the detection of false and hyperpartisan news headlines  $\circ$   $\circ$ Boolean/Phrase By: Ross, Robert M.; Rand, David G.; Pennycook, Gordon, Judgment & Decision Making, Mar2021, Vol. 16 Issue 2, p484-504, 21p  $\sqrt{\frac{1}{2}}$ Nhy is misleading partisan content believed and shared? An influential account posits that political pinal and shared? An influential account posits that political pinal may be the material shared? An influential account p fako now Expanders Apply equivalent<br>subjects  $\mathbf{R}$ Subjects: FAKE news; HEADLINES; SOCIAL media; PARTISANSHIP; MISINFORMATION **EX PDF Full Text** (637KB) **Limit To**  $\Box$  Full Text  $\sqrt{2}$ 2. Truth, Deliberative Democracy, and the Virtues of Accuracy: Is Fake News Destroying the Public Sphere? References Av By: Chambers, Simone. Political Studies. Feb2021, Vol. 69 Issue 1, p147-163. 17p. DOI: 10.1177/0032321719890811 Scholarly (Peer Reviewed)<br>Journals  $\blacksquare$ Do fake news and what some have labeled our post-truth predicament represent a new and deadly challenge to the epistemic presupposity sphere? While many commentators have invoked... Subjects: FAKE news, DELIBERATIVE democracy, POLITICAL philosophy, PUBLIC sphere; MEDIA consumption; HABERMAS, Jurgen, 1929-; ARENDT<br>Hannah, 1906-1975; WILLIAMS, Bernard, 1929-2003 1989 Publication 2021 5 HTML Full Text <sup>7</sup> PDF Full Text (470KB) Chow Man Source Types Video Results (3 of 120) **All Results View all results** Academic Journals<br>(1,264) D  $\Box$  Magazines (851)
- Создайте личный аккаунт, чтобы хранить избранные статьи, создавать оповещения о новых результатах поиска или сохранять ссылки на результаты поиска

## Нужны дополнительные функции?

- Читайте статью онлайн или скачайте ее, чтобы пользоваться в любое время и в любом месте
- Сохраняйте полнотекстовую статью в облачное хранилище или в свой аккаунт Google Drive
- Отправляйте статью по электронной почте на любой адрес
- Отображайте готовые цитаты в удобном для вас формате

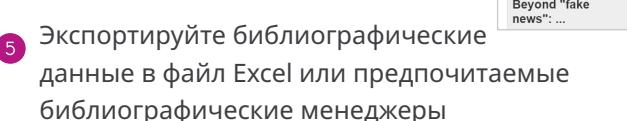

**Result List** Refine Search Download PDF Sign In Folder Help Beyond "fake news": Analytic thinking and the<br>detection of false and hyperp... 2  $1/22$  | - 91% + |  $\Box$   $\&$  $=$  $\bullet$  $\overline{a}$  $\triangle$  2 EBSCOhos 트 Detailed Record Indement and Decision Making Vol. 16 No. 2, March 2021, no. 484-504 **DEF** PDF Full Text  $\mathbb{R}$  3 Source: Judgment &  $\Rightarrow$ **Decision Making** Beyond "fake news": Analytic thinking and the Date: March 1, 2021 detection of false and hyperpartisan news headlines 冒 **Inside this work** Full Text Contents Robert M. Ross\* David G. Rand<sup>†</sup> Gordon Pennycook<sup>‡</sup> I.  $1 - 5 | 6 - 10 | 11 - 12$ 0 Risky choice Abstract 394 Why is misleading partisan content believed and shared? An influential accounting particial particial particial particial percaints of the properties and political particial particial particial particial particial partici ning.. Inference and prefer.  $422$ Judgments of<br>frequen 460 Beyond "fake<br>news": 484 erpartisan or false h iated with judging politically

Для получения дополнительной информации обратитесь к своему библиотекарю или посетите сайт connect.ebsco.com